<span id="page-0-5"></span>**substr()** — Substitute into string

[Diagnostics](#page-0-4) [Also see](#page-1-0)

[Description](#page-0-0) [Syntax](#page-0-1) [Remarks and examples](#page-0-2) [Conformability](#page-0-3)

# <span id="page-0-0"></span>**Description**

substr(*s*, *tosub*, *pos*) substitutes *tosub* into *s* at byte position *pos*. The first byte position of *s* is  $pos = 1$ .  $\text{substr}()$  may be used with text or binary strings.

<span id="page-0-1"></span>Do not confuse  $\text{\_subset}(x)$  with substr(), which extracts substrings; see [M-5] substr().

### **Syntax**

*void*  $\text{\_subset}(string \, scalar \, s, string \, scalar \, tosub, real \, scalar \, pos)$ 

### <span id="page-0-2"></span>**Remarks and examples stature in the status of the status of the status of the status of the status of the status of the status of the status of the status of the status of the status of the status of the status of the s**

<span id="page-0-3"></span>If *s* contains "abcdef", then  $\text{substr}(s, "XY", 2)$  changes *s* to contain "aXYdef".

## **Conformability**

substr(*s*, *tosub*, *pos*): *input*:  $s: 1 \times 1$ *tosub*:  $1 \times 1$ *pos*:  $1 \times 1$ *output*:  $s: 1 \times 1$ 

## <span id="page-0-4"></span>**Diagnostics**

substr(*s*, *tosub*, *pos*) does nothing if *tosub*=="".

 $\text{substr}(s, \text{tosub}, \text{pos})$  may not be used to extend *s*:  $\text{substr}(\text{) aborts with error if substituting}$ *tosub* into *s* would result in a string longer than the original *s*. \_substr() also aborts with error if  $pos \leq 0$  or  $pos \geq$ . unless *tosub* is "".

substr(*s*, *tosub*, *pos*) aborts with error if *s* or *tosub* are views.

### <span id="page-1-0"></span>**Also see**

- $[M-5]$  [subinstr\( \)](https://www.stata.com/manuals/m-5subinstr.pdf#m-5subinstr()) Substitute text
- [M-5] substr $()$  Extract substring
- [M-5] usubinstr() Replace Unicode substring
- [M-5] [usubstr\( \)](https://www.stata.com/manuals/m-5usubstr.pdf#m-5usubstr()) Extract Unicode substring
- $[M-5]$  **\_usubstr**( $)$  **—** Substitute into Unicode string
- [M-4] **[String](https://www.stata.com/manuals/m-4string.pdf#m-4String)** String manipulation functions
- [U[\] 12.4.2 Handling Unicode strings](https://www.stata.com/manuals/u12.pdf#u12.4.2HandlingUnicodestrings)

Stata, Stata Press, and Mata are registered trademarks of StataCorp LLC. Stata and Stata Press are registered trademarks with the World Intellectual Property Organization of the United Nations. StataNow and NetCourseNow are trademarks of StataCorp LLC. Other brand and product names are registered trademarks or trademarks of their respective companies. Copyright (c) 1985–2023 StataCorp LLC, College Station, TX, USA. All rights reserved.

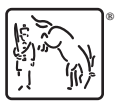

For suggested citations, see the FAQ on [citing Stata documentation](https://www.stata.com/support/faqs/resources/citing-software-documentation-faqs/).